, tushu007.com

## $<< \begin{picture}(180,170) \put(0,0){\vector(1,0){15}} \put(10,0){\vector(1,0){15}} \put(10,0){\vector(1,0){15}} \put(10,0){\vector(1,0){15}} \put(10,0){\vector(1,0){15}} \put(10,0){\vector(1,0){15}} \put(10,0){\vector(1,0){15}} \put(10,0){\vector(1,0){15}} \put(10,0){\vector(1,0){15}} \put(10,0){\vector(1,0){15}} \put(10,0){\vector(1,0){15}} \put(10,0){\$

<<FREEHAND 80 >>

- 13 ISBN 9787302038542
- 10 ISBN 7302038546

出版时间:2000-5

页数:370

字数:557

extended by PDF and the PDF

http://www.tushu007.com

## $<<$ FREEHAND 80

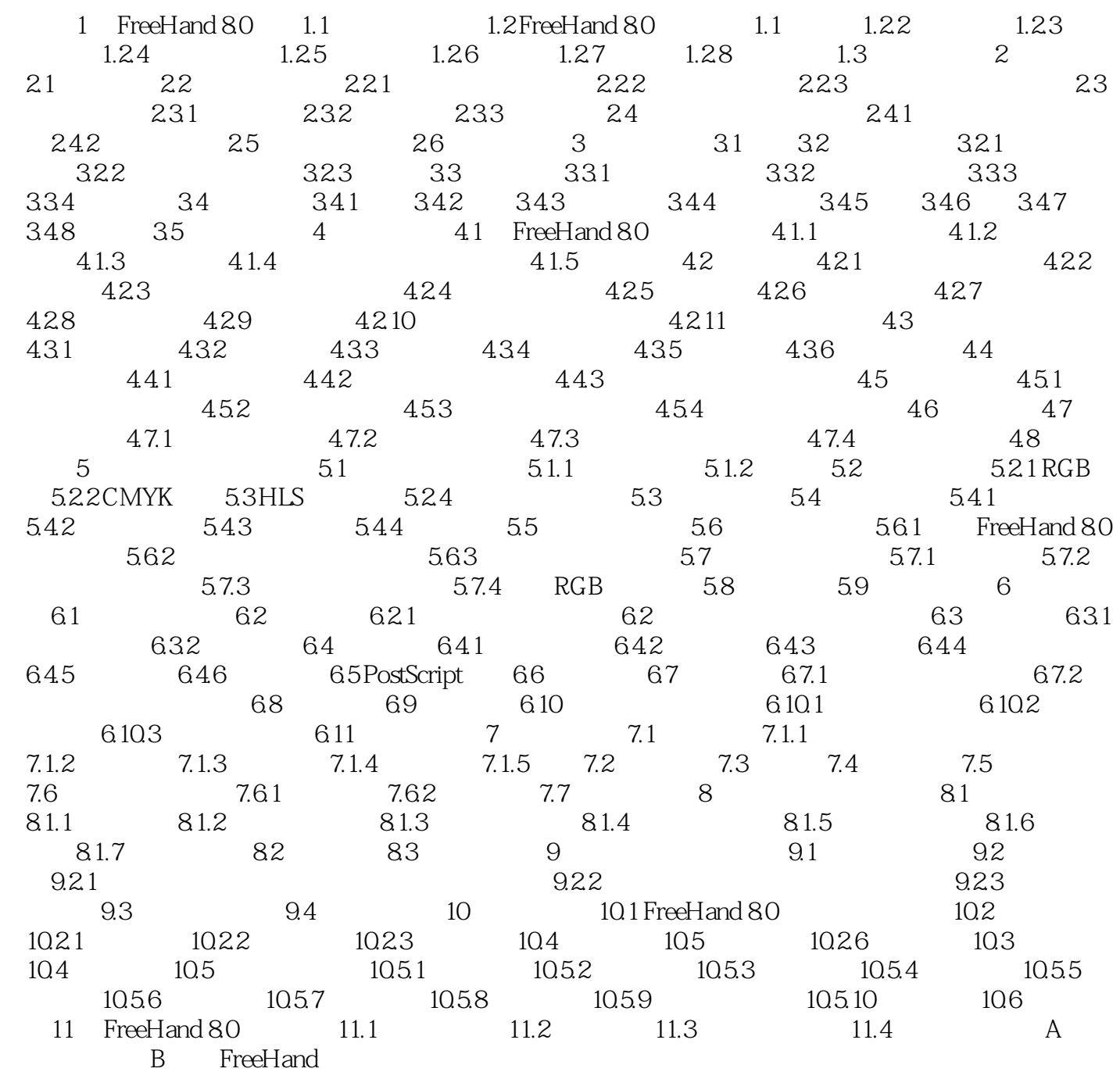

## , tushu007.com

## $<< \begin{array}{ccc} \text{FREEHAND 80} & \multicolumn{2}{c}{\text{FREEHAND 80}} \end{array}$

本站所提供下载的PDF图书仅提供预览和简介,请支持正版图书。

更多资源请访问:http://www.tushu007.com